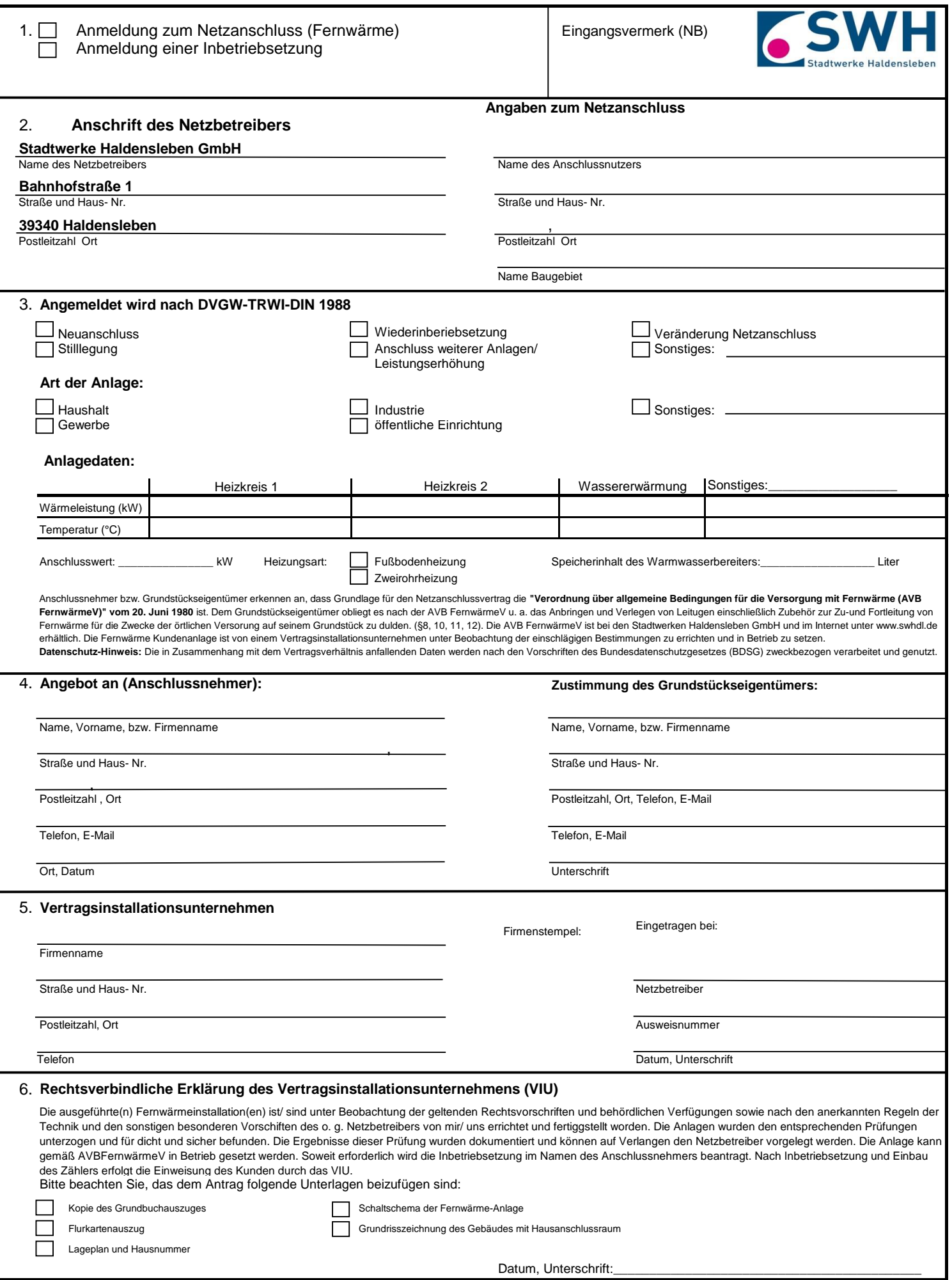

т